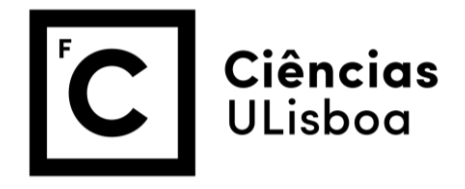

## **ECOLOGIA NUMÉRICA**

Exame teórico-prático – 1ª época 2018/2019 22/01/2018 – 3º ano Biologia

**Este é um exame realizado exclusivamente em R. Todo o código utilizado deverá estar visível no HTML resultante da compilação do .Rmd que é entregue. Todo o código utilizado deverá estar visível no HTML resultante da compilação do .RMD que é entregue.** 

**1.** (cotação 0.25) Crie uma pasta onde deverá colocar todos os ficheiros e objetos criados durante o exame, incluindo os ficheiros de dados que sejam utilizados no decorrer do mesmo. Crie um relatório dinâmico em RMarkdown, com um título apropriado, a identificação dos autores (nome e respetivo número), onde deverá apresentar todo o código necessário e output para a realização do exame.

O nome do ficheiro deverá ser EPENE1A1819A\*\*\*\*\*.Rmd. No caso de ser um par deverá ser EPENE1A1819A\*\*\*\*\*A\*\*\*\*\*.Rmd, onde \*\*\*\*\* representa(m) o(s) número(s) de aluno correspondente(s). Este documento terá de ser compilável e será o documento que entregam via e-mail [\(tamarques@fc.ul.pt\)](mailto:tamarques@fc.ul.pt) e que será avaliado. Cada exercício/alínea deverá estar claramente identificada com

# Exercício ?

## Exercício ?.!

(onde ? vai de 1 a 8 e ! vai de 1 a 5, potencialmente!)

**2.** (cotação 0.25) Crie um conjunto de dados simulados de uma variável aleatória Y, os ys, Y representa um índice de complexidade de habitat que pode tomar qualquer valor real, e que é uma função potencial de 6 variáveis independentes (x1 a x6). Os dados foram recolhidos em dois tipos de habitats ("hab") e em 4 estações do ano ("est") utilizando o código abaixo (para evitar enganos, aconselho vivamente o copy-paste).

```
set.seed(****)
# **** dias do mês em que o aluno faz anos, 
#e.g. Carlos e Maria com anos a 1 e 13 de Maio, 0113 
b0=rnorm(1,0,0.5)b1 = rnorm(1,0,1)b2=rnorm(1,0,0.5)
b3 = rnorm(1,0,1)b4=rnorm(1,0,0.5)
b5=rnorm(1,0,1)
b6=rnorm(1,0,2)
n1=rpois(1,30)
n2=2*n1<br>n=4*n1n=4*n1
hab= sample(x=c("H1", "H2"),size=n,prob=c(0.5,0.5),replace=T)
est= sample(x=c("P", "V", "O", "I"),size=n,prob=rep(0.25,4),replace=T)
x1=c(runif(n2,0,10), runif(n2,10,20))
x2=c(runif(n2,0,10), runif(n2,5,15))
x3= c(rnorm(n1,0,1), rnorm(n1,1,1), rnorm(n1,2,1), rnorm(n1,3,1))x4= c(rnorm(n1,0,1), rnorm(n1,0,1), rnorm(n1,0,1), rnorm(n1,1,1))x5=rnorm(n,15,2)x6=rnorm(n,0,5)torf=sample(x=0:1,size=6,prob=c(0.2,0.8),replace=T)
ys=b0+b1*x1*torf[1]+b2*x2*torf[2]+b3*x3*torf[3]+b4*x4*torf[4]+b5*x5*torf[5]+b6*x6
*(\text{torf}[6]+\text{rnorm}(n,0,5))
```
**2.1** (cotação 0.25) Quantas observações de ys gerou?

**2.2** (cotação 0.5) O tamanho da amostra vai ser igual para os seus colegas, ou não? Justifique

**3.** Com base nos dados gerados no exercício anterior**,** há interesse em saber se o habitat tem uma influência nos valores do índice de complexidade

**3.1** (cotação 0.25) Quantas observações foram recolhidas em cada tipo de habitat "H1" e "H2", tal como definidos na variável hab

**3.2** (cotação 1) Compare com um gráfico adequado para o efeito os valores do índice em cada habitat e interprete os resultados.

**3.3** (cotação 2) Teste formalmente se há diferenças entre os valores dos índices nos 2 habitats.

**4.** Com base nos dados gerados no exercício **2,** há interesse em saber se a estação do ano tem uma influência nos valores do índice de complexidade

**4.1** (cotação 1) Compare com um gráfico adequado para o efeito os valores do índice em cada estação e interprete os resultados.

**4.2** (cotação 2) Teste formalmente se há diferenças entre os valores dos índices nas 4 estações, usando uma metodologia paramétrica.

**4.3** (cotação 1) Se encontrou diferenças significativas realize o teste à posteriori correspondente e interprete os resultados. Se não encontrou diferenças significativas, refira os testes que poderia realizar para comparações à posteriori num contexto não paramétrico.

**5.** (cotação 0.25) Com base nos dados gerados no exercício **2,** crie uma data.frame adequada, a que chama datays, para realizar uma análise de regressão múltipla em que explica a variável dependente ys em função das variáveis independentes (apenas x1 a x6, ignore a estação e o habitat).

**5.1** (cotação 0.75) Implemente um modelo linear múltiplo para explicar a variável dependente em função das independentes.

**5.2** (cotação 1) Com base nos valores simulados, quais das variáveis lhe parecem importantes para explicar os ys?

**5.3** (cotação 1) Qual o valor esperado do índice para um local cujos valores observados de x1 a x6 sejam os valores médios observados na sua amostra?

**5.4** (cotação 1) Qual o valor do R-quadrado e o que lhe permite concluir sobre a capacidade de prever o índice em função das variáveis disponíveis?

**5.5** (cotação 0.75) No código acima, o que representava o objecto torf? Com base neste, quais as variáveis que de facto influenciavam o valor de ys? Cometeu algum erro de tipo I ou de tipo II com a sua análise? Justifique

**6.** (cotação 0.25) Execute o código

set.seed(\*\*\*\*) # \*\*\*\* dias do mês em que o aluno faz anos, #e.g. Carlos e Maria com anos a 1 e 13 de Maio, 0113 file=ceiling(runif(1,0,100))

**6.1** (cotação 0.25) Quais os valores que o objeto file pode tomar?

**6.2** (cotação 0.25) Qual a família de distribuições da variável aleatória gerada?

**6.3** (cotação 0.25) Qual a probabilidade de observar um valor menor ou igual a 50?

**6.4** (cotação 0.25) Que número que se encontra dentro do objecto file?

**7.** (cotação 0.25) Leia o ficheiro "data4EPENg\*.txt", onde substitui o \* pelo número que tem no objecto file criado no Exercício 6. Neste conjunto de dados temos as abundâncias de 9 espécies de 3 géneros de aves detectadas em pontos de escuta de 10 minutos. A primeira coluna contém o tipo de habitat do local correspondente.

**7.1** (cotação 0. 5) Quantos locais tem em cada habitat?

**7.2** (cotação 0.5) Calcule a matriz de distâncias euclidianas entre os locais. Quais os dois locais com maior semelhança entre si e qual o valor dessa semelhança?

**7.3** (cotação 1) Realize uma análise de agrupamento considerando os método de agrupamento "single" e "complete".

**7.4** (cotação 1) Qual das análises lhe dá uma melhor separação dos locais por habitat?

**8.** (cotação 0.25) Leia o ficheiro "data4EPENdt\*.txt" , onde substitui o \* pelo número que tem no objeto file criado no Exercício 6. Neste conjunto de dados temos os valores de variáveis ambientais em pontos ao longo dum rio, em que os locais foram ordenados pela distância à foz ou à nascente. As variáveis recolhidas em cada local foram profundidade (prof), altitude (alt), oxigénio (O2), pH (pH), salinidade (sal), partículas em suspensão (sus), concentração de Mercúrio (Mg) e Chumbo (Pb).

**8.1** (cotação 0.5) Realize uma análise em componentes principais adequada para descrever os locais em função das suas características.

**8.2** (cotação 0.5) Qual a proporção de variação explicada pelos 2 primeiros eixos?

**8.3** (cotação 0. 5) Quantos eixos recomendaria reter para interpretação?

**8.4** (cotação 1) Interprete o biplot da PCA. Consegue identificar se os lugares com números baixos correspondem à foz ou à nascente do rio?

**8.5** (cotação 0.5) Se tivesse de enviar a GNR para investigar a existência de uma fábrica poluidora com libertação de Mercúrio para o ambiente, em que locais começaria as suas investigações? Justifique

A minha nota vai ser:

Cotação total 0.25+ 0.25+0.25+0.5+ 0.25+1+2+  $1+2+1+$ 0.5+0.5+1+1+1+0.75+ 0.25+0.25+0.25+0.25+0.25+ 0.25+0.5+0.5+1+1+ 0.25+0.5+0.5+0.5+1+0.5 =21